Министерство науки и высшего образования Российской Федерации федеральное государственное бюджетное образовательное учреждение высшего образования «Санкт-Петербургский государственный университет промышленных технологий и дизайна» (СПбГУПТД)

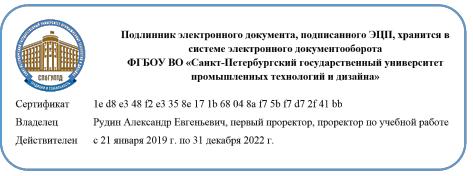

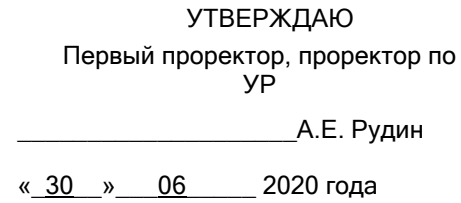

# **Рабочая программа дисциплины**

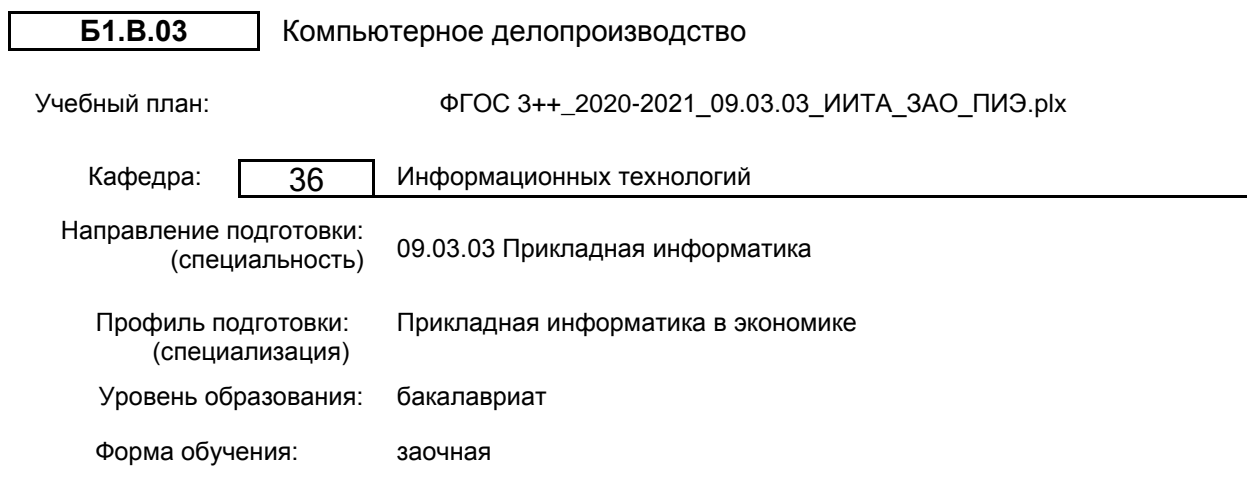

## **План учебного процесса**

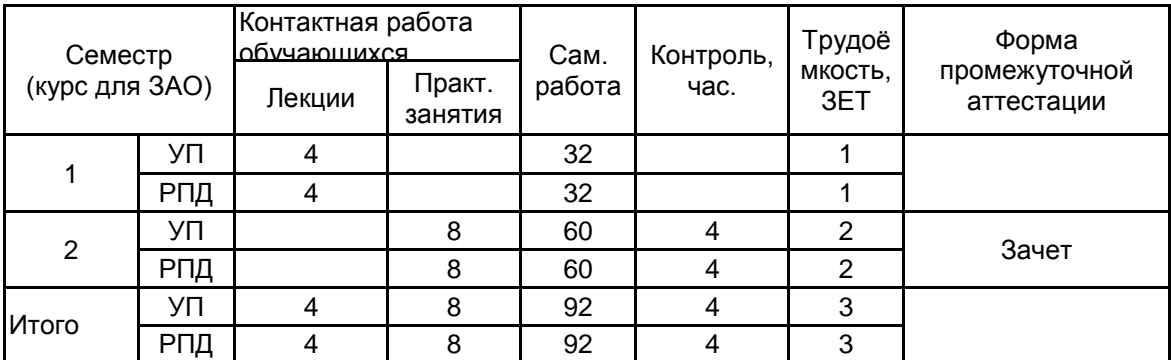

Рабочая программа дисциплины составлена в соответствии с федеральным государственным образовательным стандартом высшего образования по направлению подготовки 09.03.03 Прикладная информатика, утверждённым приказом Министерства образования и науки Российской Федерации от 19.09.2017 г. № 922

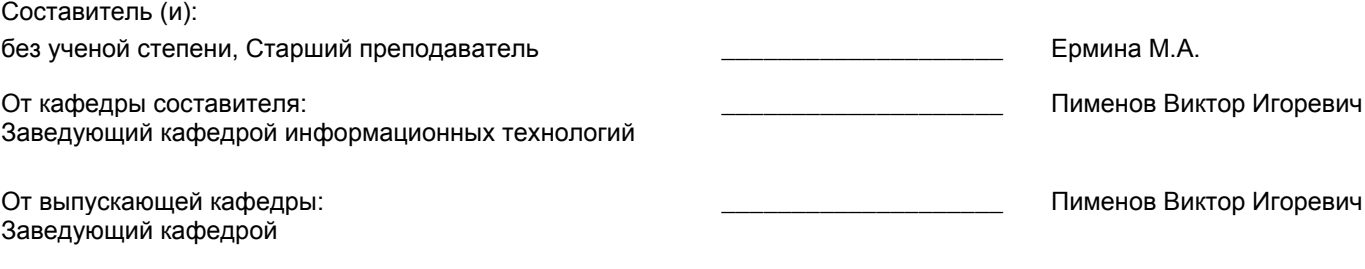

Методический отдел: Макаренко С.В.

\_\_\_\_\_\_\_\_\_\_\_\_\_\_\_\_\_\_\_\_\_\_\_\_\_\_\_\_\_\_\_\_\_\_\_\_\_\_\_\_\_\_\_\_\_\_\_\_\_\_\_\_\_\_\_\_\_\_\_\_\_\_\_\_

#### **1 ВВЕДЕНИЕ К РАБОЧЕЙ ПРОГРАММЕ ДИСЦИПЛИНЫ**

**1.1 Цель дисциплины:** Сформировать компетенции обучающегося в области современного делопроизводства на предприятиях и его обеспечения с помощью новейших компьютерных технологий.

#### **1.2 Задачи дисциплины:**

• ознакомить с основами делопроизводства, системой государственного делопроизводства. ЕССД, ГОСТами на документацию, классификаторами;

• научить основным принципам организации документооборота на предприятии;

• сформировать навыки работы с документами;

• ознакомить с особенностями организации документооборота на современном предприятии.

#### **1.3 Требования к предварительной подготовке обучающегося:**

Предварительная подготовка предполагает создание основы для формирования компетенций, указанных в п. 2, при изучении дисциплин:

Операционные системы, сети и телекоммуникации

Экономическая информатика

Предметно-ориентированные экономические информационные системы

#### **2 КОМПЕТЕНЦИИ ОБУЧАЮЩЕГОСЯ, ФОРМИРУЕМЫЕ В РЕЗУЛЬТАТЕ ОСВОЕНИЯ ДИСЦИПЛИНЫ**

**ПКп-2 : Способен разрабатывать и адаптировать прикладное программное обеспечение, интегрировать программные модули и компоненты программного обеспечения в области экономики**

**Знать:** Основы делопроизводства организации, ГОСТы на документацию

**Уметь:** Создавать деловые документы на основе нормативов с применением современных информационных технологий электронного делопроизводства

**Владеть:** Навыками разработки прикладного программного обеспечения для автоматизации процессов

# **3 РЕЗУЛЬТАТЫ ОБУЧЕНИЯ ПО ДИСЦИПЛИНЕ**

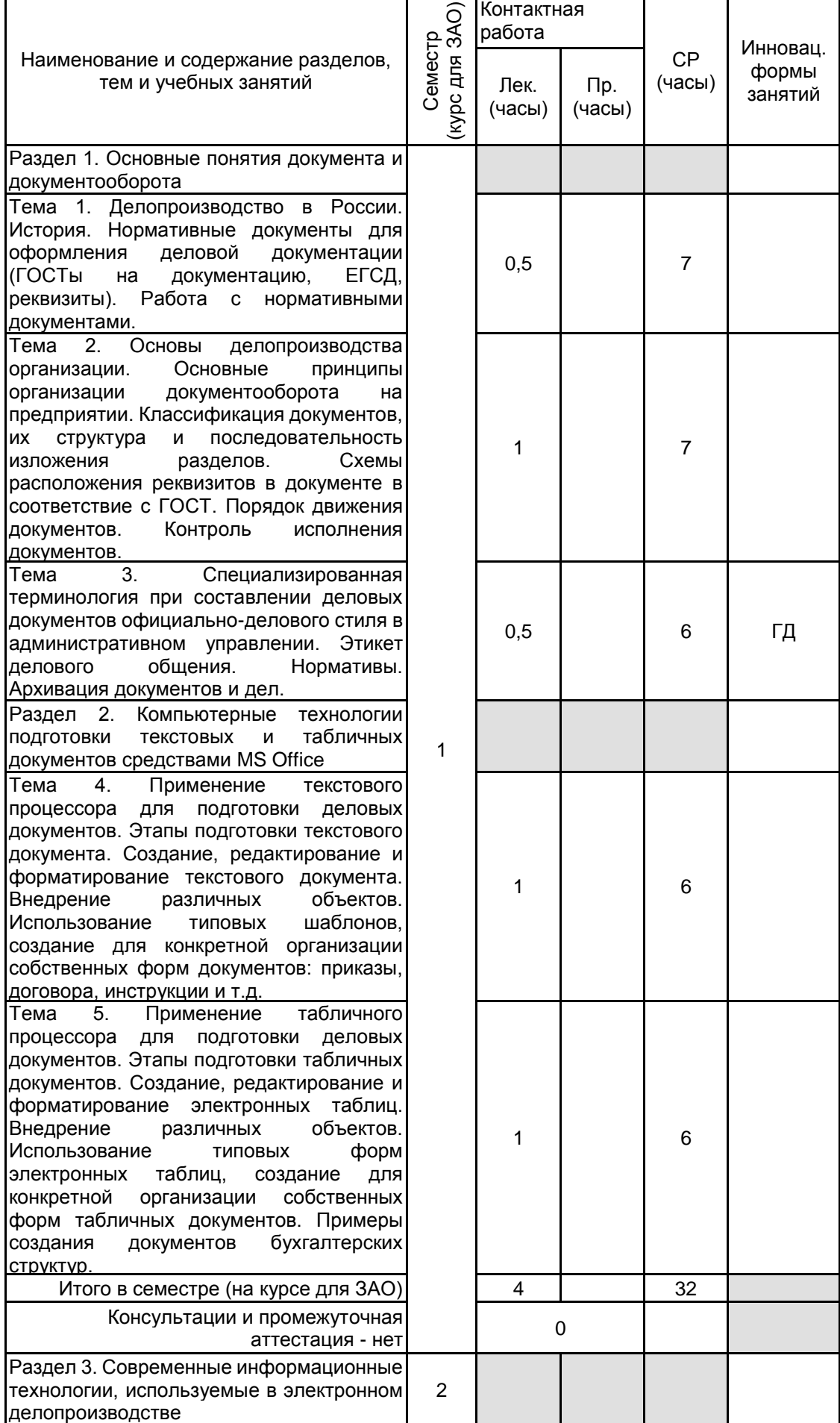

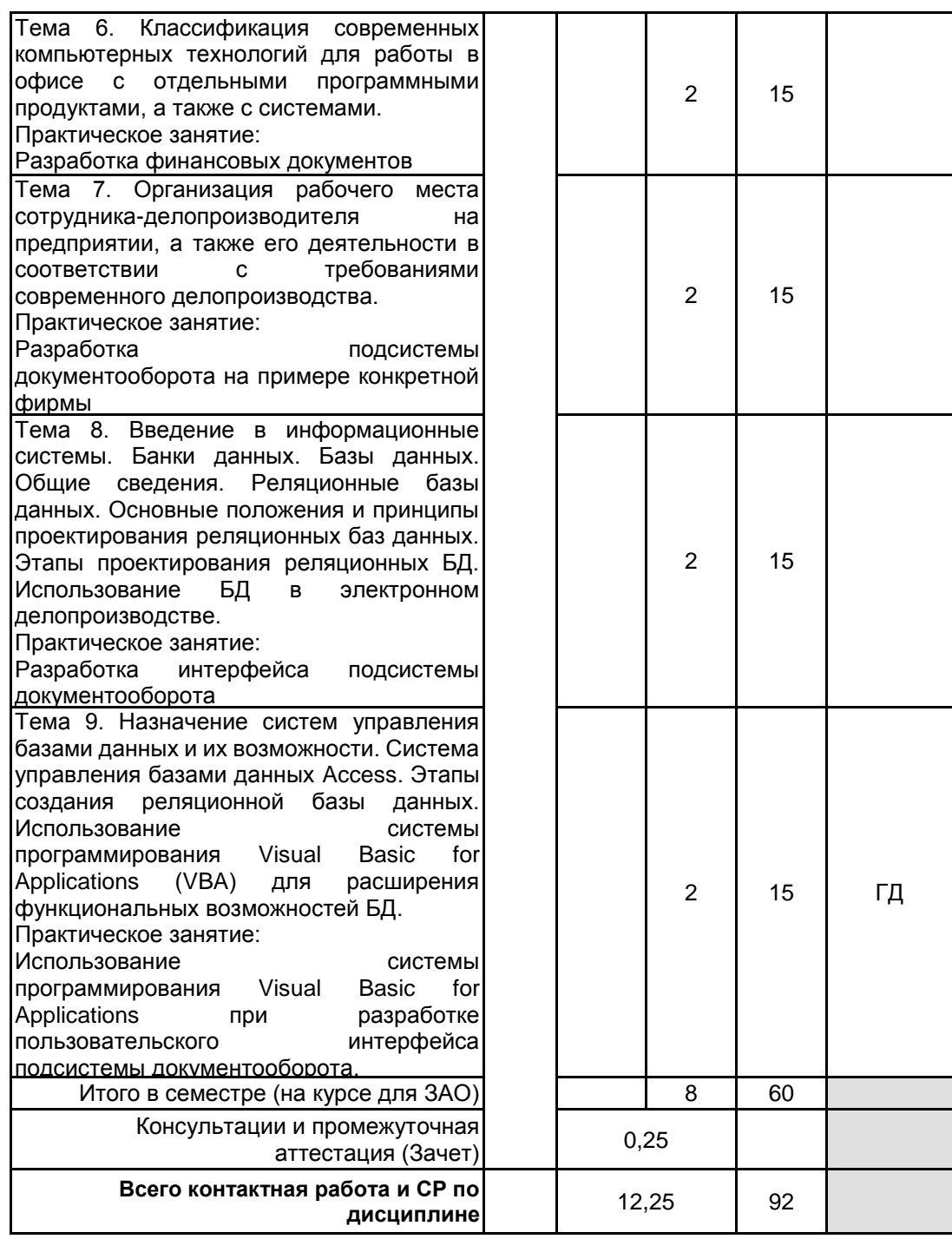

## **4 КУРСОВОЕ ПРОЕКТИРОВАНИЕ**

Курсовое проектирование учебным планом не предусмотрено

# **5. ФОНД ОЦЕНОЧНЫХ СРЕДСТВ ДЛЯ ПРОВЕДЕНИЯ ПРОМЕЖУТОЧНОЙ АТТЕСТАЦИИ**

#### **5.1 Описание показателей, критериев и системы оценивания результатов обучения 5.1.1 Показатели оценивания**

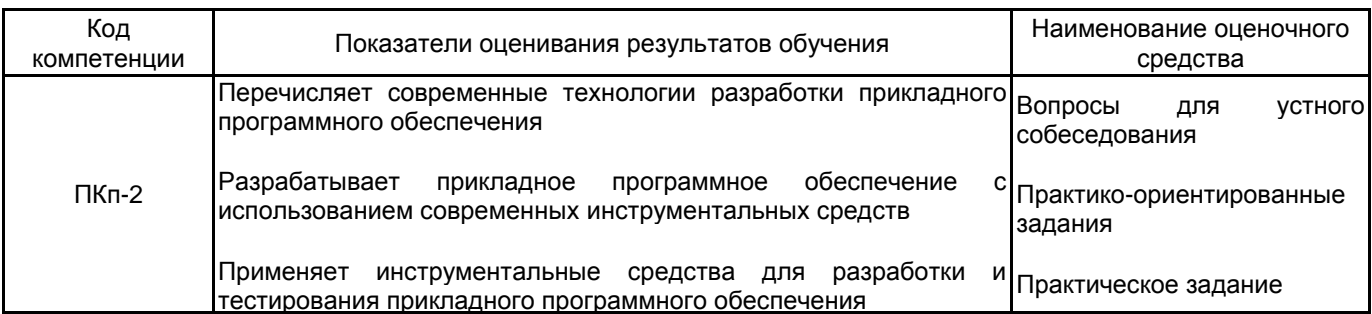

## **5.1.2 Система и критерии оценивания**

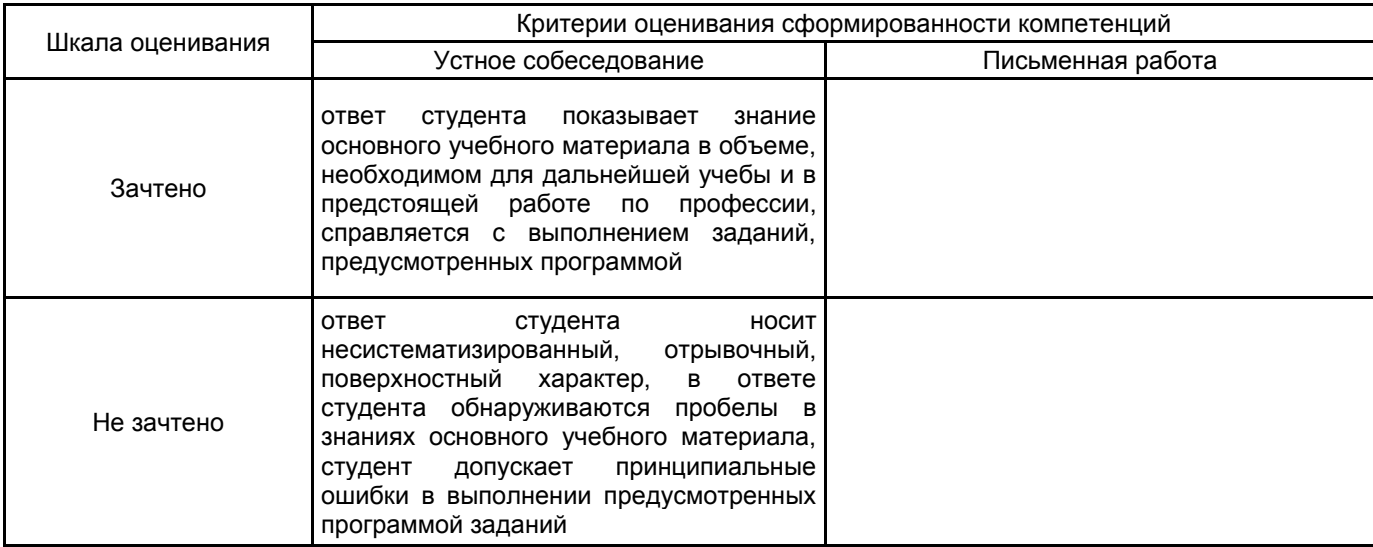

# **5.2 Типовые контрольные задания или иные материалы, необходимые для оценки знаний, умений, навыков и (или) опыта деятельности**

#### **5.2.1 Перечень контрольных вопросов**

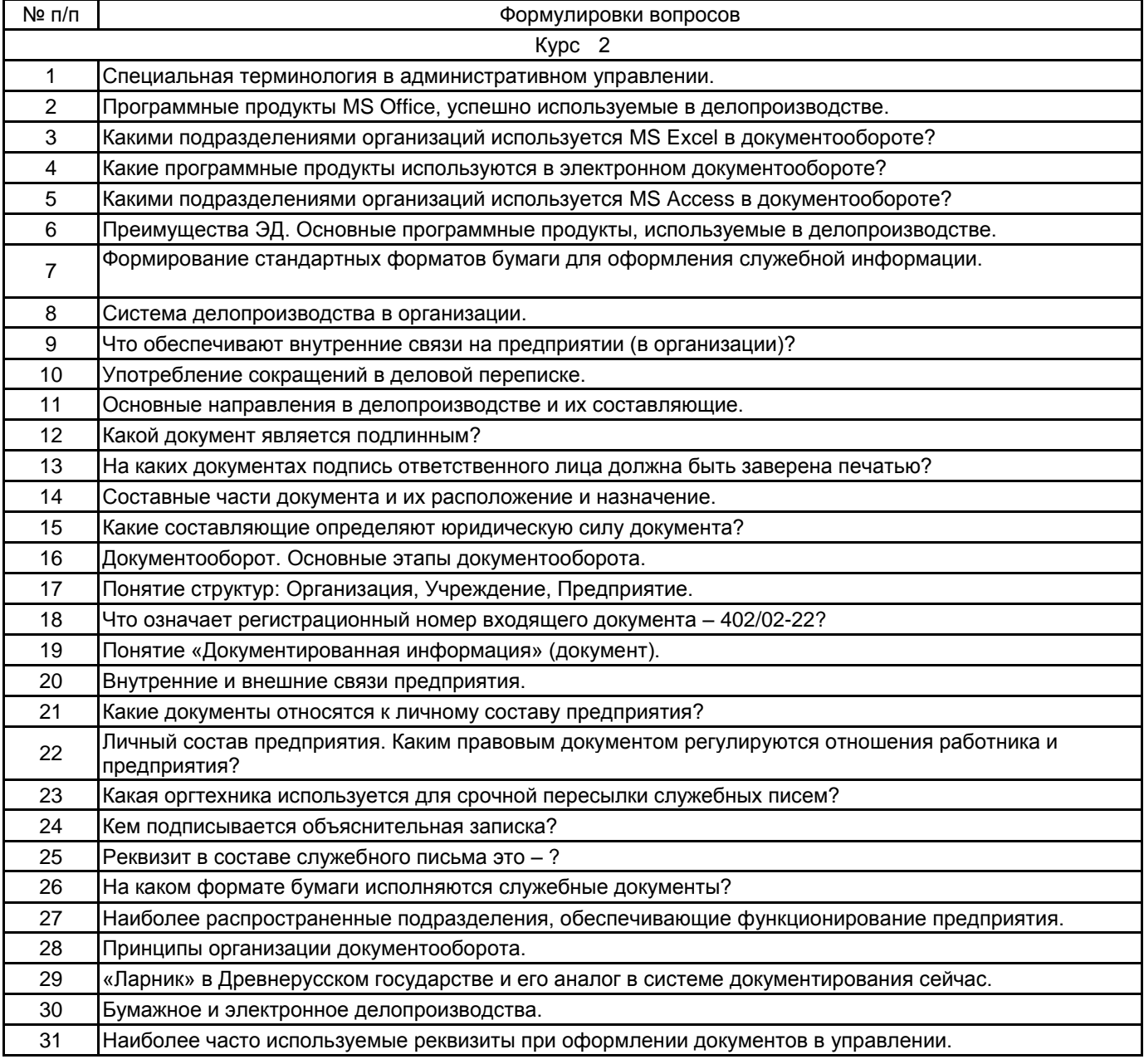

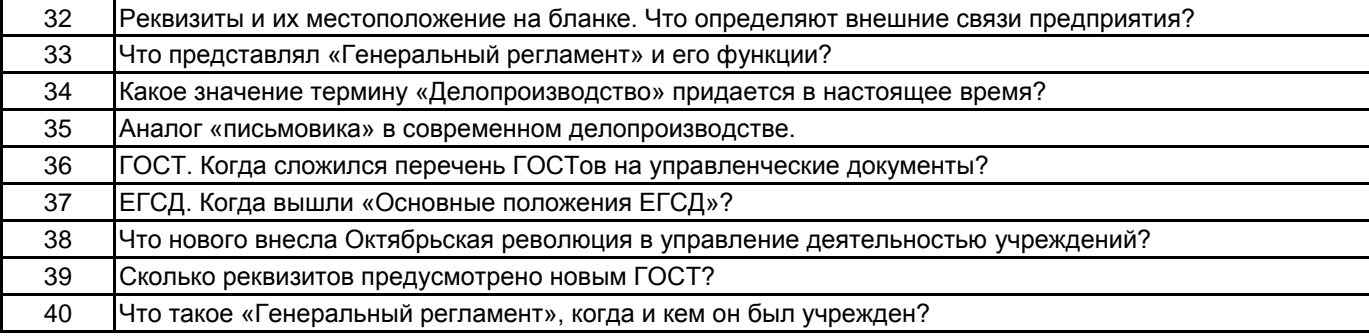

#### **5.2.2 Типовые тестовые задания**

Не предусмотрено

#### **5.2.3 Типовые практико-ориентированные задания (задачи, кейсы)**

1. Создать структурную схему документооборота простейшей малой фирмы по собственному выбору. Оформить согласно «Государственный стандарт РФ ГОСТ Р 6.30-2003. Унифицированные системы документации "Унифицированная система организационно-распорядительной документации. Требования к оформлению документов"»

2. Создать приказ с горизонтальным размещением бланка предприятия. Оформить согласно «Государственный стандарт РФ ГОСТ Р 6.30-2003. Унифицированные системы документации "Унифицированная система организационно-распорядительной документации. Требования к оформлению документов"»

3. Создать приказ с угловым размещением бланка предприятия. Оформить согласно «Государственный стандарт РФ ГОСТ Р 6.30-2003. Унифицированные системы документации "Унифицированная система организационно-распорядительной документации. Требования к оформлению документов"»

4. Создать документ федерального (приказ) значения. Оформить согласно «Государственный стандарт РФ ГОСТ Р 6.30-2003. Унифицированные системы документации "Унифицированная система организационнораспорядительной документации. Требования к оформлению документов"»

5. Создать гарантийное письмо. Оформить согласно «Государственный стандарт РФ ГОСТ Р 6.30-2003. Унифицированные системы документации "Унифицированная система организационно-распорядительной документации. Требования к оформлению документов"»

#### **5.3 Методические материалы, определяющие процедуры оценивания знаний, умений, владений (навыков и (или) практического опыта деятельности)**

#### **5.3.1 Условия допуска обучающегося к промежуточной аттестации и порядок ликвидации академической задолженности**

Проведение промежуточной аттестации регламентировано локальным нормативным актом СПбГУПТД «Положение о проведении текущего контроля успеваемости и промежуточной аттестации обучающихся»

### **5.3.2 Форма проведения промежуточной аттестации по дисциплине**

Устная **| X** | Письменная | | Компьютерное тестирование | | Иная

#### **5.3.3 Особенности проведения промежуточной аттестации по дисциплине**

В течение семестра выполняется контрольная работа.

Зачет проходит в компьютерном классе, при проведении зачета не разрешается пользоваться учебными материалами. Время на подготовку устного ответа составляет 15 минут, время на выполнение задания с применением вычислительной техники составляет 15 минут.

#### **6. УЧЕБНО-МЕТОДИЧЕСКОЕ И ИНФОРМАЦИОННОЕ ОБЕСПЕЧЕНИЕ ДИСЦИПЛИНЫ**

#### **6.1 Учебная литература**

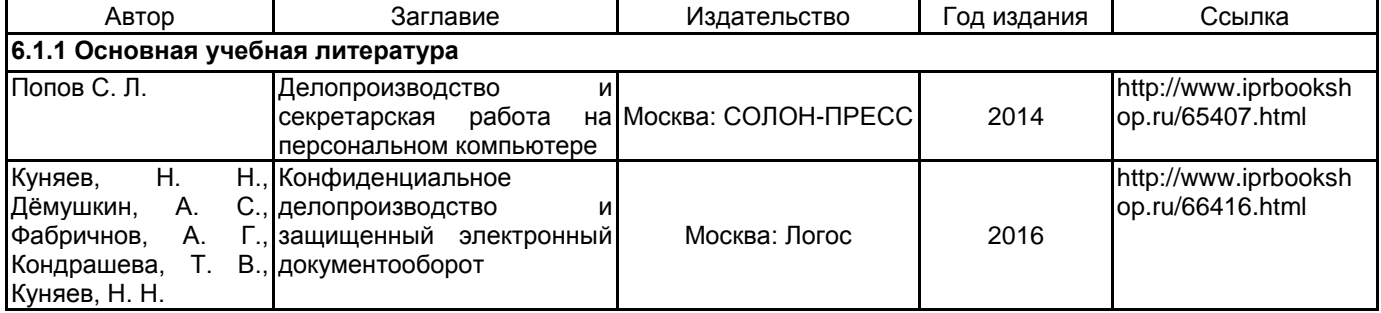

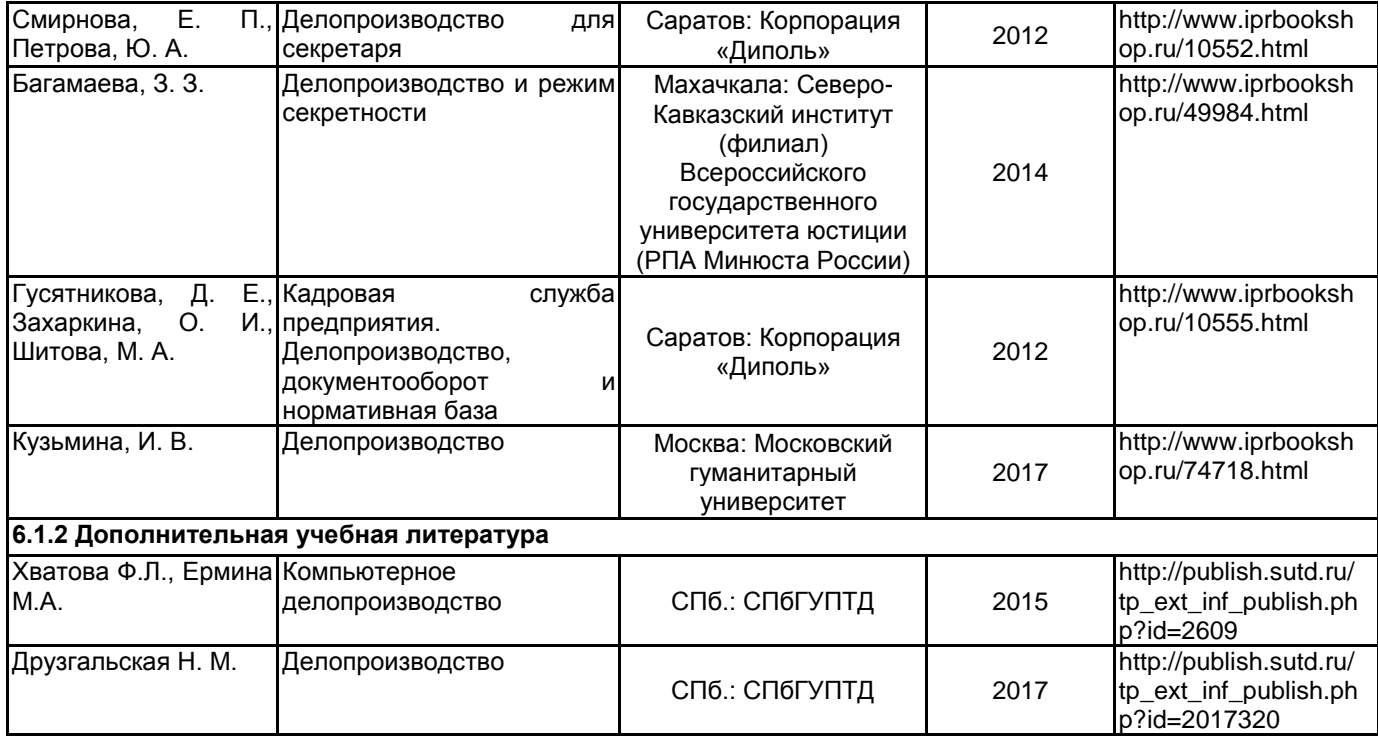

#### **6.2 Перечень профессиональных баз данных и информационно-справочных систем**

Информационная система «Единое окно доступа к образовательным ресурсам. Раздел. Информатика и информационные технологии» [Электронный ресурс]. URL: http://window.edu.ru/catalog/?p\_rubr=2.2.75.6 Электронно-библиотечная система IPRbooks [Электронный ресурс]. URL: http://www.iprbookshop.ru/

#### **6.3 Перечень лицензионного и свободно распространяемого программного обеспечения**

MicrosoftOfficeProfessional Microsoft Windows Access RUS OLP NL Acdmc

#### **6.4 Описание материально-технической базы, необходимой для осуществления образовательного процесса по дисциплине**

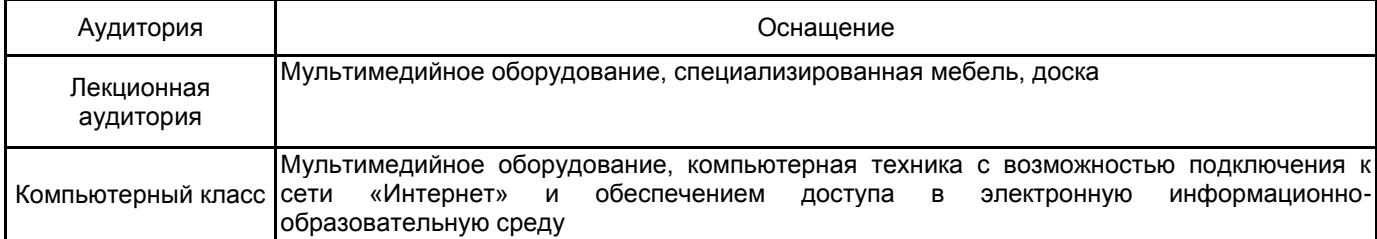